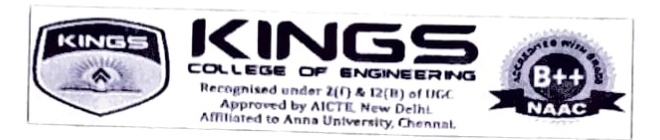

# Department of Mechanical Engineering

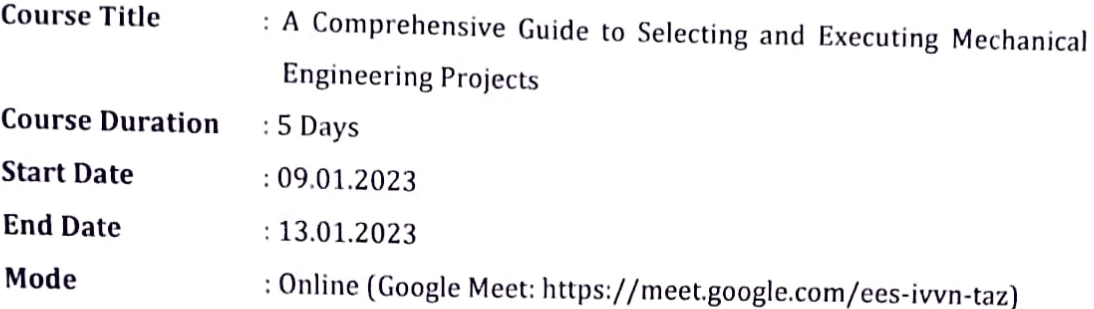

The selection of an appropriate project area in mechanical engineering holds paramount importance for several reasons. Firstly, aligning the project with personal interests and passion fosters intrinsic motivation and unwavering commitment throughout the research journey. Secondly, choosing a project area that addresses current industry needs ensures the practical relevance of the research, facilitating real

world applications and potential industry adoption.

Furthermore, opting for a project in a niche or emerging area contributes significantly to the advancement of mechanical engineering as a discipline, promoting innovation and expanding the knowledge base. Efficient resource utilization is facilitated when the chosen project aligns with available resources, minimizing potential constraints. Career development opportunities are also enhanced as researchers acquire specialized skills and expertise in areas aligned with their long-term goals.

Moreover, project areas with direct societal impact, such as sustainability or healthcare, contribute to addressing pressing societal challenges. Lastly, a well-chosen project area increases the likelihood of securing research funding, industry support, and recognition within academic and professional communities, further enhancing the researcher's reputation and opening doors to future opportunities.

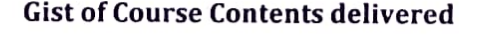

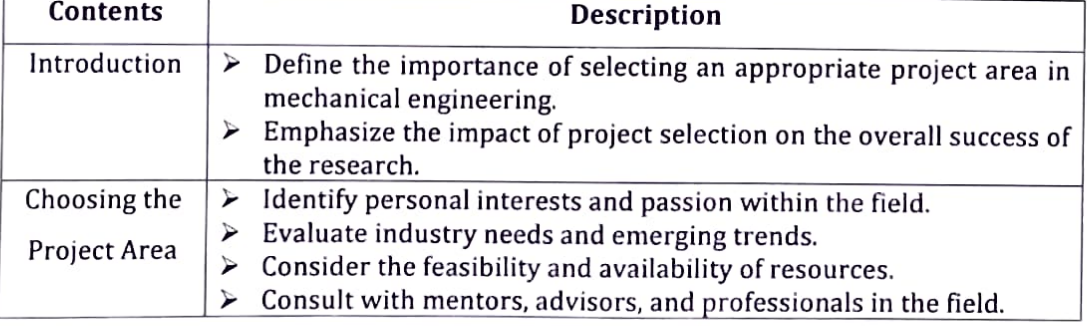

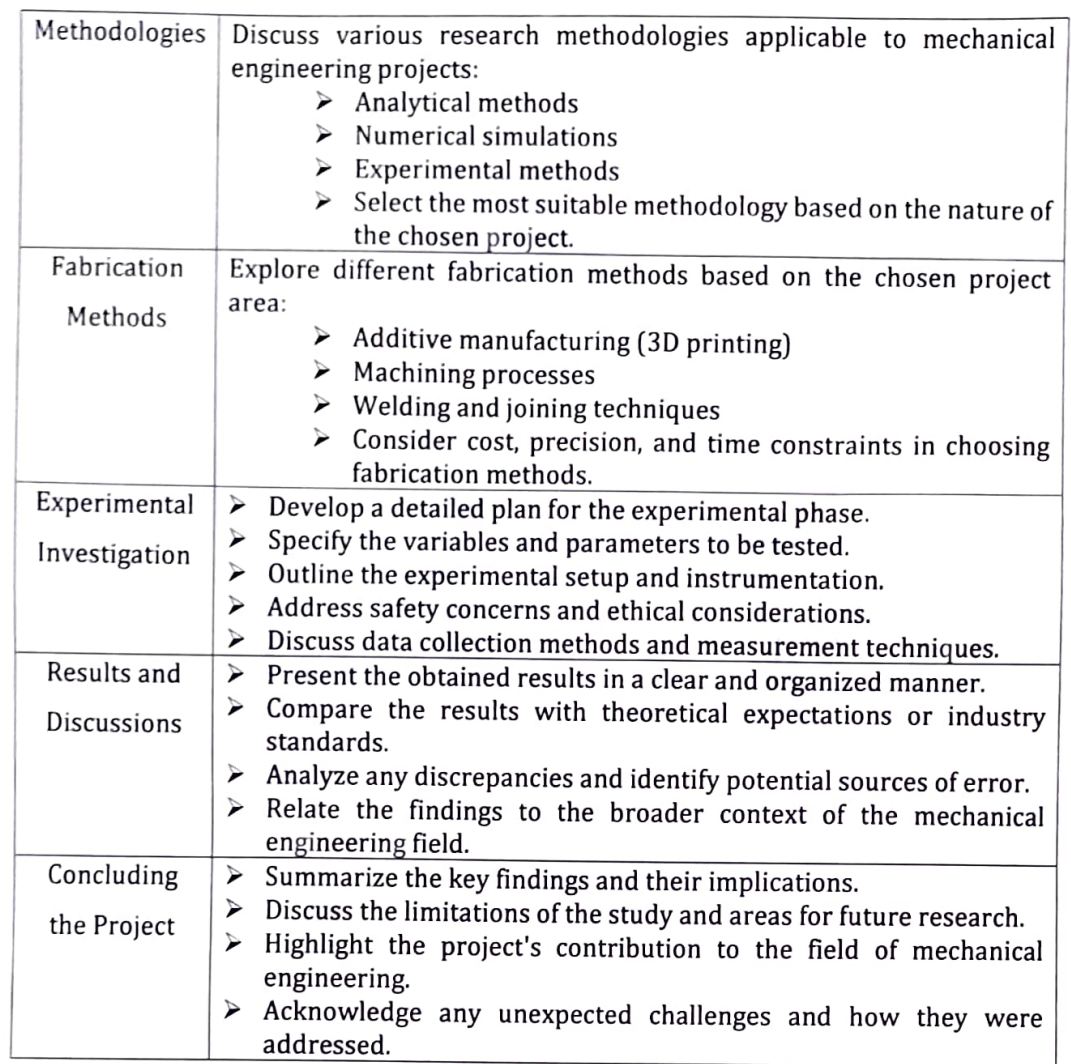

## Report Writing:

Structure the report with clear sections, including:

## 1. Abstract:

A concise summary of the entire research paper, typically around 150-250 words. It outlines the research problem, methodology, key results, and conclusions, providing a quick overview for readers to understand the study's scope and significance.

### 2. Introduction:

The opening section that introduces the research problem, objectives, and context. It outlines the rationale for the study, states the research questions or hypotheses, and highlights the significance of the research in the broader field of study.

### 3. Literature Review:

A comprehensive review of existing literature relevant to the research topic. It synthesizes and critiques previous studies, identifying gaps, trends, and established knowledge. The literature review provides the theoretical framework and context for the current research.

#### 4. Methodology:

Describes the research design, methods, and procedures used to conduct the study. This section details how data was collected, instruments employed, and the rationale behind methodological choices. It should be thorough enough for another researcher to replicate the study.

#### 5. Results:

Presents the findings of the research, often using figures, tables, and graphs for clarity. Raw data or statistical analyses are included, but interpretation is minimal in this section. The focus is on objectively presenting the observed outcomes.

#### 6. Discussion:

Interprets and analyzes the results in the context of the research questions and existing literature. It explores the implications of the findings, addresses any limitations, and compares results with previous studies. The discussion section provides a deeper understanding of the research outcomes.

#### 7. Conclusion:

Summarizes the key findings and their implications. It restates the research objectives, discusses the broader significance of the study, and may suggest avenues for future research. The conclusion ties together the entire research paper and reinforces its contributions to the field.

#### 8. References:

A comprehensive list of all sources cited in the paper. It includes books, articles, reports, and other materials used to support the study. The references section follows a consistent citation style (e.g., APA, IEEE) to provide proper credit to the original sources. 9. Followa Consistent Citation Style (e.g., APA, IEEE):

Specifies the citation format used throughout the paper. Consistency in citation style ensures uniformity and allows readers to easily locate the full details of cited works in the references section.

#### 10. Include Relevant Figures, Tables, and Graphs to Enhance Clarity:

Encourages the incorporation of visual aids such as figures, tables, and graphs to present data and results in a clear and accessible manner. Visual elements enhance reader understanding, making complex information more digestible and facilitating a quicker grasp of key concepts.

#### Recommendations for Future Work:

- > Propose potential avenues for further research and development.
- $\triangleright$  Suggest improvements or modifications to the methodologies used.
- $\triangleright$  Encourage collaboration and interdisciplinary approaches.

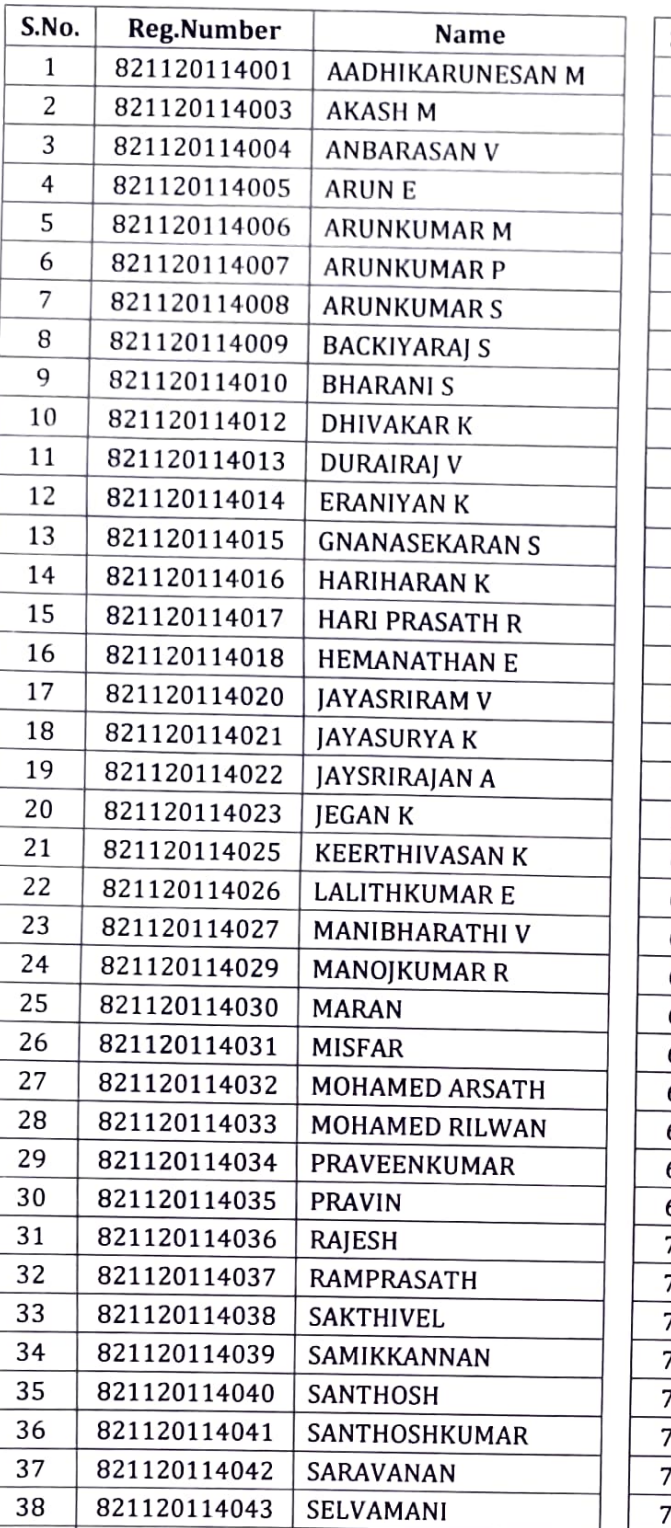

821120114044 SHANMUGABHARATHI

39

# List of Students Participated

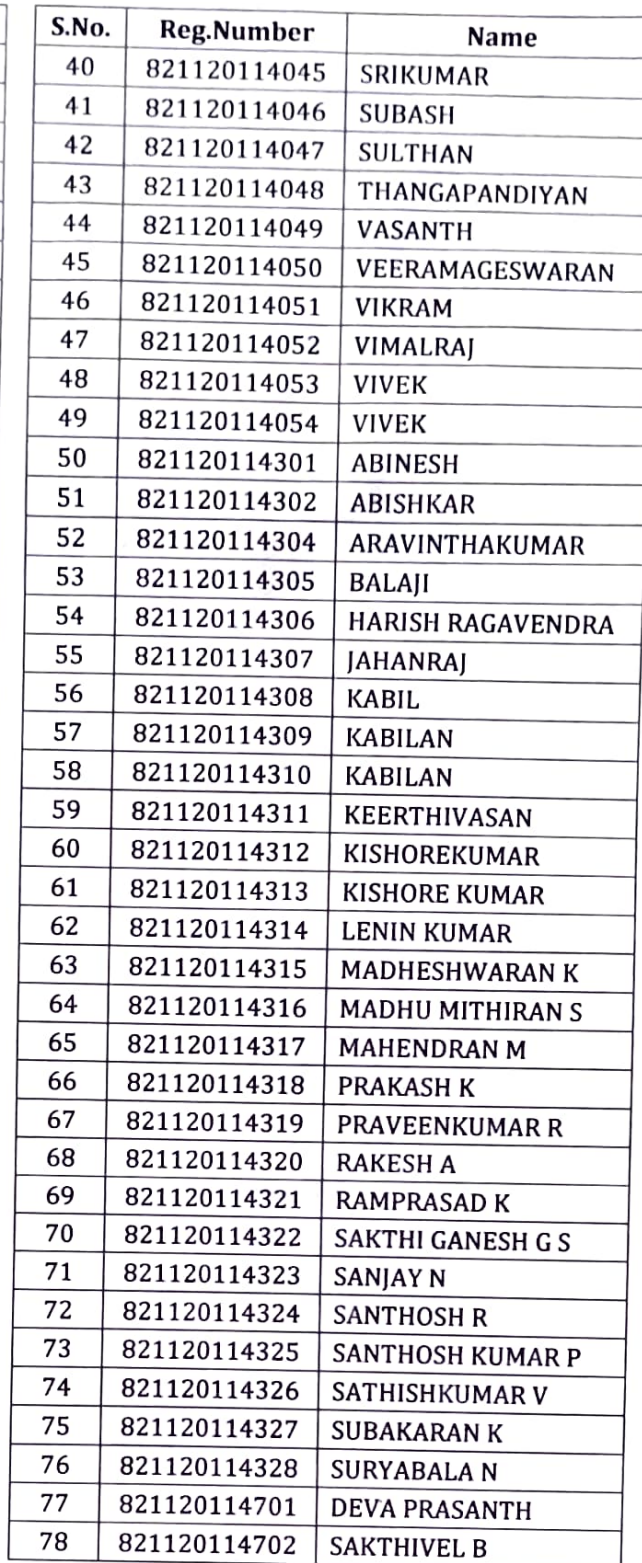

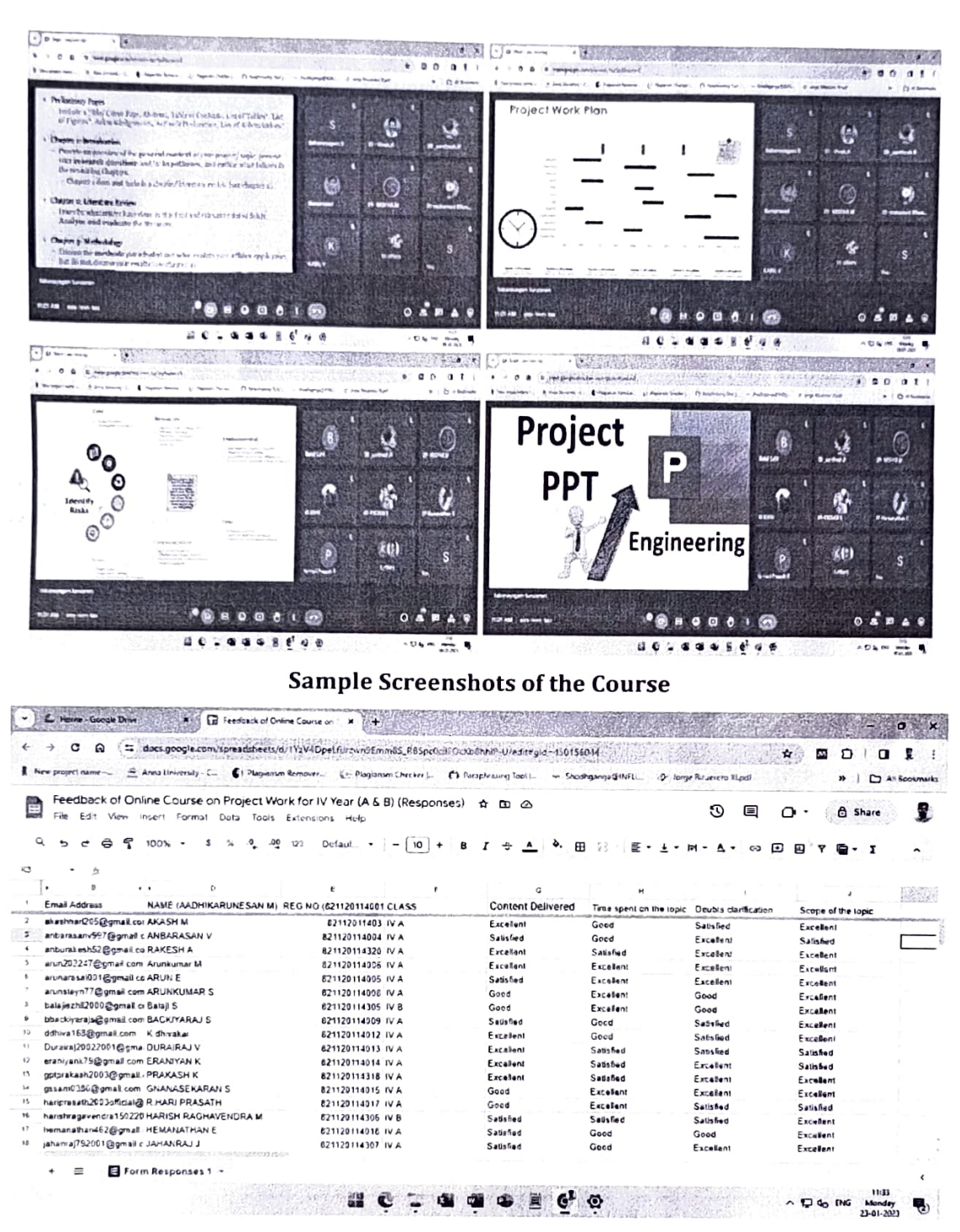

## Feedback of the Course obtained from Google Form

#### **Feedback Summary:**

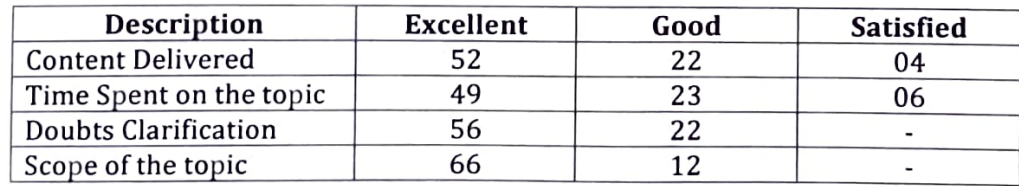

# Course Conclusion:

This comprehensive guide provides a structured approach for mechanical engineering students and researchers to navigate the process of selecting, executing, and reporting on projects. By following these steps, individuals can enhance the quality and impact of their work within the field.

Course in-charge http://www.htm

23\1|29

 $T.18$   $112023$ Principal